## **Installation of metis on Linux**

The source code of metis can be found in the TELEMAC-MASCARET sources in <root>/optionals/metis-5.1.0 Otherwise you can download them from [here](http://glaros.dtc.umn.edu/gkhome/metis/metis/download)

## **Installation**

In the metis folder type the following commands:

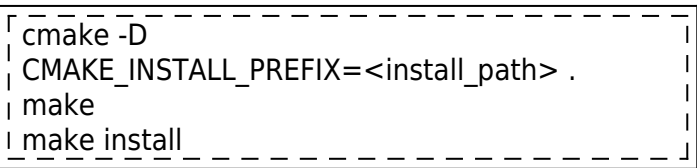

Replace <install\_path> by the path where you want to install metis. <install\_path> should contain: a folder lib that contains the file libmetis.a

## **(optinal) Dynamic installation**

Replace the cmake line by:

cmake -D CMAKE\_INSTALL\_PREFIX=<install\_path> -DSHARED=TRUE .

From: <http://wiki.opentelemac.org/>- **open TELEMAC-MASCARET**

Permanent link: **[http://wiki.opentelemac.org/doku.php?id=installation\\_linux\\_metis&rev=1484581615](http://wiki.opentelemac.org/doku.php?id=installation_linux_metis&rev=1484581615)**

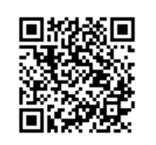

Last update: **2017/01/16 15:46**